RTzRa's hive - https://wiki.rtzra.ru/

## **Kubernetes: Запускаем локально**

Иногда требуется запускать Kubernetes локально для каких-либо тестов. Разворачивать настоящий кластер на несколькольких виртуалках слишком расточительно, но есть масса готовых решений: k0s, MicroK8s, kind, k3s, Minikube и т.д.

Сравнение решений: <https://habr.com/ru/company/flant/blog/572188/>

Оптимальным выбором на мой взгляд является Minikube:

- Поддерживает большинство фич «большого» Kubernetes
- Очень прост в установке и запуске
- Имеет систему аддонов, некоторые часто используемые вещи можно поставить одной командой
- Запускается внутри виртуальной машины. Часто используемый вариант Docker, но умеет VirtualBox, Hyper-V, HyperKit, KVM

Установка подробно описана тут: <https://kubernetes.io/ru/docs/tasks/tools/install-minikube/>

[kubernetes](https://wiki.rtzra.ru/tag/kubernetes?do=showtag&tag=kubernetes), [minikube,](https://wiki.rtzra.ru/tag/minikube?do=showtag&tag=minikube) [docker](https://wiki.rtzra.ru/tag/docker?do=showtag&tag=docker)

From: <https://wiki.rtzra.ru/> - **RTzRa's hive**

Permanent link: **<https://wiki.rtzra.ru/devops/k8s/k8s-local>**

Last update: **2022/03/08 14:44**

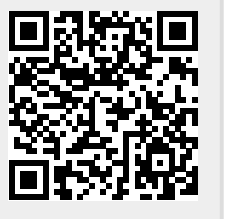